## **Ray Tracing**

### Reading

#### Required:

• Watt, sections 1.3-1.4, 12.1-12.5.1 (handout)

#### Further reading:

- T. Whitted. An improved illumination model for shaded display. Communications of the ACM 23(6), 343-349, 1980.
- A. Glassner. An Introduction to Ray Tracing. Academic Press, 1989.
- K. Turkowski, "Properties of Surface Normal Transformations," Graphics Gems, 1990, pp. 539-547.

1

2

## **Geometric optics**

Modern theories of light treat it as both a wave and a particle.

We will take a combined and somewhat simpler view of light – the view of **geometric optics**.

Here are the rules of geometric optics:

- Light is a flow of photons with wavelengths.
   We'll call these flows "light rays."
- Light rays travel in straight lines in free space.
- Light rays do not interfere with each other as they cross.
- Light rays obey the laws of reflection and refraction.
- Light rays travel form the light sources to the eye, but the physics is invariant under path reversal (reciprocity).

## Eye vs. light ray tracing

Where does light begin?

At the light: light ray tracing (a.k.a., forward ray tracing or photon tracing)

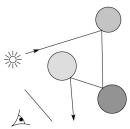

At the eye: eye ray tracing (a.k.a., backward ray tracing)

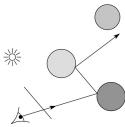

We will generally follow rays from the eye into the scene.

### **Precursors to ray tracing**

Local illumination

• Cast one eye ray, then shade according to light

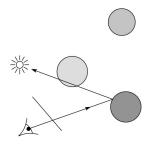

Appel (1968)

• Cast one eye ray + one ray to light

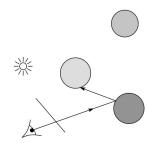

5

## Whitted ray-tracing algorithm

In 1980, Turner Whitted introduced ray tracing to the graphics community.

- Combines eye ray tracing + rays to light
- Recursively traces rays

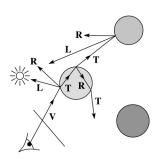

Algorithm:

1. For each pixel, trace a  $\boldsymbol{primary\,ray}$  in direction  $\boldsymbol{V}$  to the first visible surface.

2. For each intersection, trace **secondary rays**:

- Shadow rays in directions L; to light sources
- Reflected ray in direction R.
- Refracted ray or transmitted ray in direction T.

6

## Whitted algorithm (cont'd)

Let's look at this in stages:

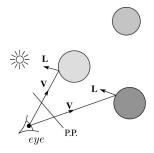

Primary rays

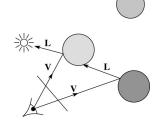

Shadow rays

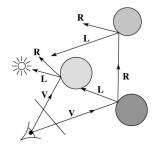

Reflection rays

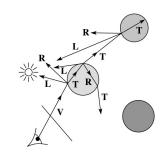

Refracted rays

7

## **Shading**

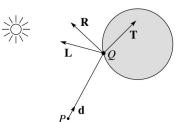

A ray is defined by an origin **P** and a unit direction **d** and is parameterized by *t*:

 $P + t\mathbf{d}$ 

Let  $I(P, \mathbf{d})$  be the intensity seen along that ray. Then:

$$I(P, \mathbf{d}) = I_{\text{direct}} + I_{\text{reflected}} + I_{\text{transmitted}}$$

where

- I<sub>direct</sub> is computed from the Phong model
- $I_{\text{reflected}} = k_r I(Q, \mathbf{R})$
- $I_{\text{transmitted}} = k_t I(Q, \mathbf{T})$

Typically, we set  $k_r = k_s$  and  $k_t = 1 - k_s$ .

#### **Reflection and transmission**

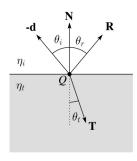

Law of reflection:

$$\theta_i = \theta_r$$

Snell's law of refraction:

$$\eta_{\rm i} \sin \theta_{\rm i} = \eta_{\rm t} \sin \theta_{\rm t}$$

where  $\eta_i$ ,  $\eta_t$  are indices of refraction.

In all cases, **R** and **T** are co-planar with **d** and **N**.

#### **Total Internal Reflection**

The equation for the angle of refraction can be computed from Snell's law:

What happens when  $\eta_i > \eta_t$ ?

When  $\theta_i$  is exactly 90°, we say that  $\theta_i$  has achieved the "critical angle"  $\theta_c$ .

For  $\theta_i > \theta_c$ , no rays are transmitted, and only reflection occurs, a phenomenon known as "total internal reflection" or TIR.

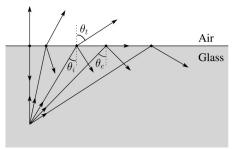

9

#### **Watt handout**

Watt uses different symbols. Here is the translation between them:

$$I = -d$$

$$\phi = \theta_{i}$$

$$\theta = \theta_{\rm r}$$

$$\mu_1 = \eta_i$$

$$\mu_2 = \eta_r$$

Also, Watt had some important errors that I have already corrected in the handout.

But, if you're consulting the original text, be sure to refer to the errata posted on the syllabus for corrections.

## Ray-tracing pseudocode

We build a ray traced image by casting rays through each of the pixels.

**function** *tracelmage* (scene):

for each pixel (i,j) in image

S = pixelToWorld(i,j)

$$P = \mathbf{COP}$$

$$\mathbf{d} = (S - P)/||S - P||$$

 $I(i,j) = traceRay(scene, P, \mathbf{d})$ 

end for

end function

10

### Ray-tracing pseudocode, cont'd

```
function traceRay(scene, P, d):
     (t, \mathbf{N}, mtrl) \leftarrow scene.intersect(P, \mathbf{d})
     Q \leftarrow \text{ray}(P, \mathbf{d}) \text{ evaluated at t}
     I = shade(
     R = reflectDirection(
     I \leftarrow I + mtrl.k_r * traceRay(scene, Q, \mathbf{R})
     if ray is entering object then
           n_i = index_of_air
           n t = mtrl.index
     else
           n i = mtrl.index
           n_t = index_of_air
     if (notTIR (
                                                 )) then
          T = refractDirection (
                                                              )
           I \leftarrow I + mtrl.k_t * traceRay(scene, Q, T)
     end if
     return |
end function
```

## **Terminating recursion**

**Q**: How do you bottom out of recursive ray tracing?

Possibilities:

## **Shading pseudocode**

Next, we need to calculate the color returned by the *shade* function.

```
function shade(mtrl, scene, Q, N, d):
I \leftarrow mtrl.k_e + mtrl.k_a * scene->I_a
for each light source \ell do:
atten = \ell -> distanceAttenuation( ) *
\ell -> shadowAttenuation( )
I \leftarrow I + atten*(diffuse term + spec term)
end for
return I
end function
```

### **Shadow attenuation**

Computing a shadow can be as simple as checking to see if a ray makes it to the light source.

For a point light source:

13

15

```
function PointLight::shadowAttenuation(scene, P)
    d = (this.position - P).normalize()
    (t, N, mtrl) ← scene.intersect(P, d)
    Compute t<sub>light</sub>
    if (t < t<sub>light</sub>) then:
        atten = 0
    else
        atten = 1
    end if
    return atten
```

14

16

## Shadow attenuation (cont'd)

**Q**: What if there are transparent objects along a path to the light source?

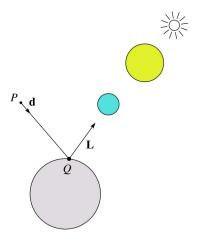

### **Photon mapping**

Combine light ray tracing (photon tracing) and eye ray tracing:

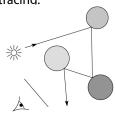

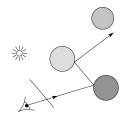

...to get photon mapping.

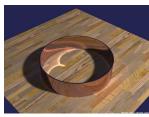

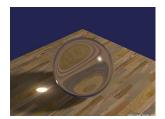

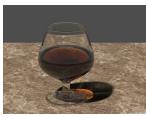

Renderings by Henrik Wann Jensen: http://graphics.ucsd.edu/~henrik/ images/caustics.html

17

18

## Intersecting rays with spheres

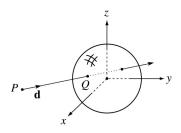

#### Given:

• The coordinates of a point along a ray passing through *P* in the direction **d** are:

$$x = P_x + td_x$$

$$y = P_v + td_v$$

$$z = P_1 + td_1$$

 A unit sphere S centered at the origin defined by the equation:

# Intersecting rays with spheres

#### **Solution by substitution:**

$$x^{2} + y^{2} + z^{2} - 1 = 0$$

$$(P_{x} + td_{x})^{2} + (P_{y} + td_{y})^{2} + (P_{z} + td_{z})^{2} - 1 = 0$$

$$at^{2} + bt + c = 0$$

where

$$a = d_x^2 + d_y^2 + d_z^2$$
  

$$b = 2(P_x d_x + P_y d_y + P_z d_z)$$
  

$$c = P_x^2 + P_y^2 + P_z^2 - 1$$

**Q**: What are the solutions of the quadratic equation in *t* and what do they mean?

**Q**: What is the normal to the sphere at a point (*x*,*y*,*z*) on the sphere?

**Find**: The *t* at which the ray intersects *S*.

### **Ray-plane intersection**

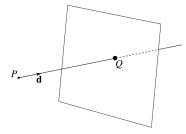

We can write the equation of a plane as:

$$ax + by + cz + d = 0$$

The coefficients a, b, and c form a vector that is normal to the plane,  $\mathbf{n} = [a \ b \ c]^T$ . Thus, we can rewrite the plane equation as:

We can solve for the intersection parameter (and thus the point):

### **Ray-triangle intersection**

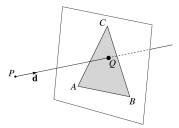

To intersect with a triangle, we first solve for the equation of its supporting plane.

How might we compute the (un-normalized) normal?

Given this normal, how would we compute d?

Using these coefficients, we can solve for *Q*. Now, we need to decide if *Q* is inside or outside of the triangle.

#### 3D inside-outside test

One way to do this "inside-outside test," is to see if *Q* lies on the left side of each edge as we move counterclockwise around the triangle.

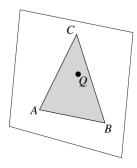

How might we use cross products to do this?

#### 2D inside-outside test

Without loss of generality, we can perform this same test after projecting down a dimension:

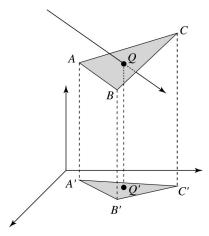

If Q' is inside of A'B'C', then Q is inside of ABC.

Why is this projection desirable?

Which axis should you "project away"?

21

22

## **Barycentric coordinates**

As we'll see in a moment, it is often useful to represent *Q* as an **affine combination** of *A*, *B*, and *C*:

$$Q = \alpha A + \beta B + \gamma C$$

where:

$$\alpha + \beta + \gamma = 1$$

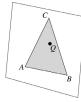

We call  $\alpha$ ,  $\beta$ , and  $\gamma$ , the **barycentric coordinates** of Q with respect to A, B, and C.

## **Barycentric coordinates**

Given a point Q that is inside of triangle ABC, we can solve for Q's barycentric coordinates in a simple way:

$$\alpha = \frac{\text{Area}(QBC)}{\text{Area}(ABC)} \quad \beta = \frac{\text{Area}(AQC)}{\text{Area}(ABC)} \quad \gamma = \frac{\text{Area}(ABQC)}{\text{Area}(ABC)}$$

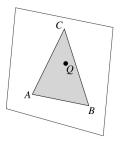

How can cross products help here?

In the end, these calculations can be performed in the 2D projection as well!

25 26

## Interpolating vertex properties

The barycentric coordinates can also be used to interpolate vertex properties such as:

- material properties
- texture coordinates
- normals

For example:

$$k_d(Q) = \alpha k_d(A) + \beta k_d(B) + \gamma k_d(C)$$

Interpolating normals, known as Phong interpolation, gives triangle meshes a smooth shading appearance. (Note: don't forget to normalize interpolated normals.)

### **Epsilons**

Due to finite precision arithmetic, we do not always get the exact intersection at a surface.

**Q**: What kinds of problems might this cause?

**Q**: How might we resolve this?

## **Summary**

What to take home from this lecture:

- The meanings of all the boldfaced terms.
- Enough to implement basic recursive ray tracing.
- How reflection and transmission directions are computed.
- How ray--object intersection tests are performed on spheres, planes, and triangles
- How barycentric coordinates within triangles are computed
- How ray epsilons are used.